# DEVS and SES as a Framework for Modeling and Simulation Tool Development

Bernard P. Zeigler Arizona Center for Integrative Modeling and Simulation University of Arizona

### M&S Framework

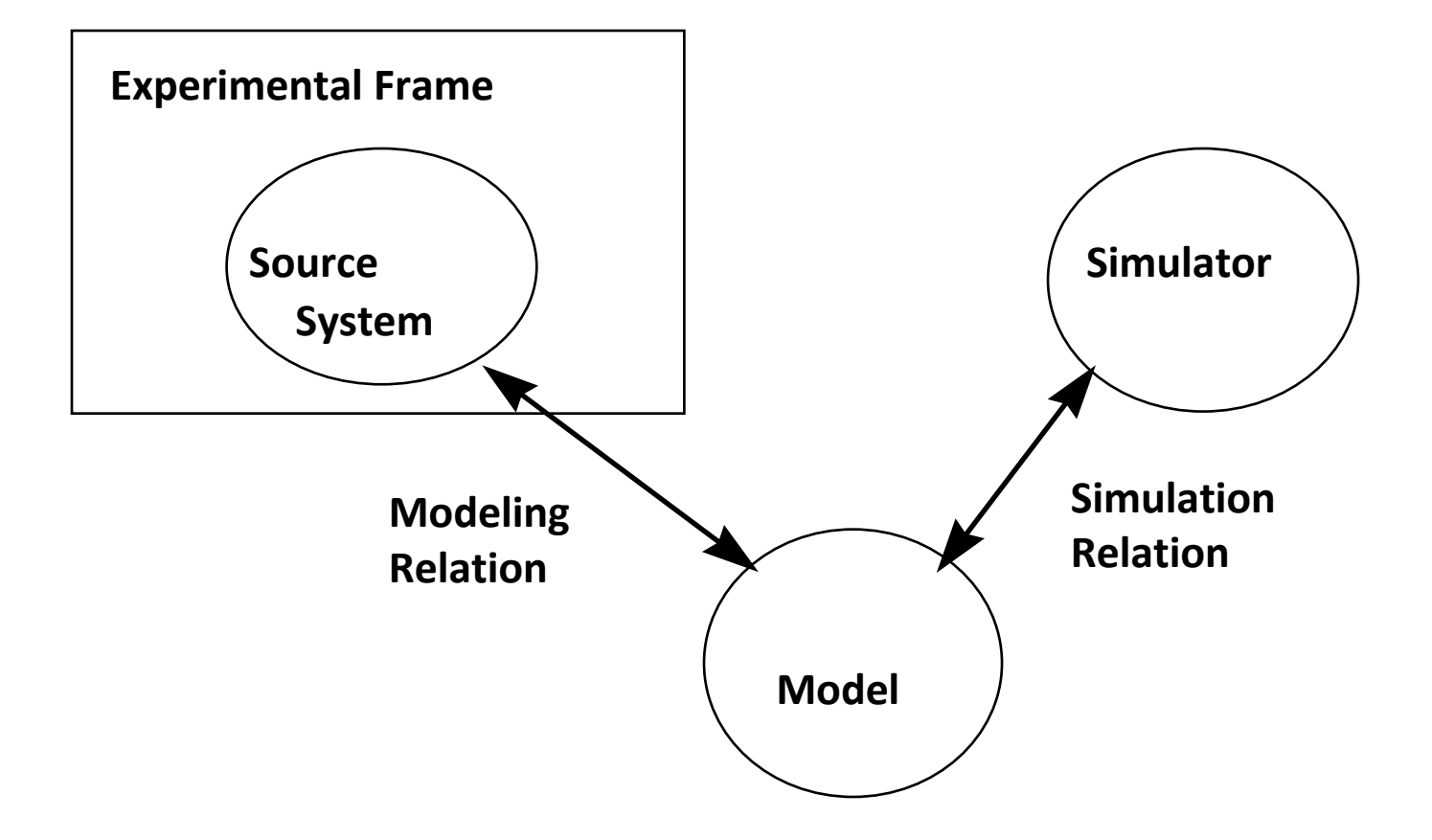

### M&S Framework formulated within UML

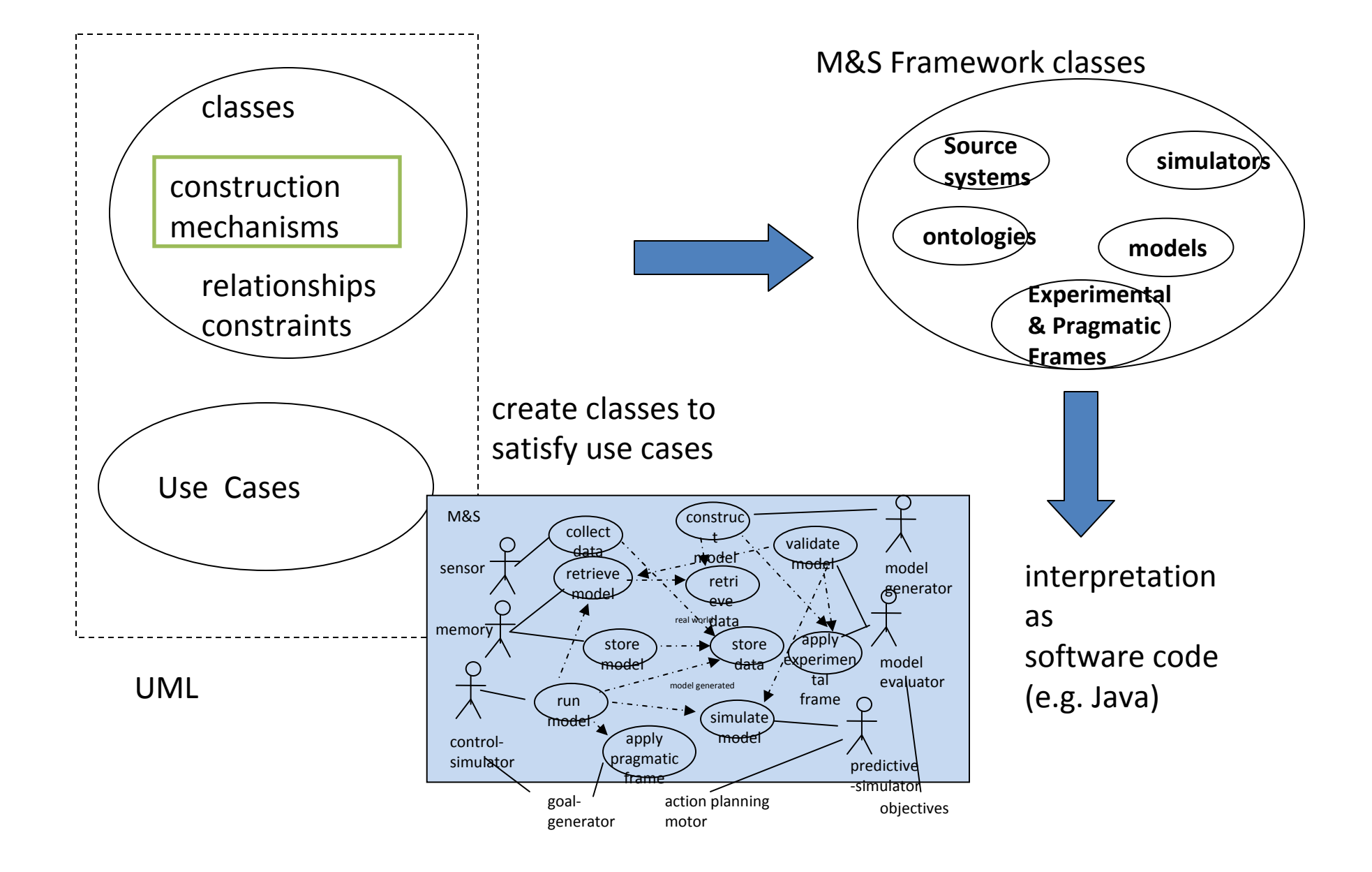

### DEVS – Formal Specification of a System

A discrete event system specification (DEVS) is a structureM=<X,S,Y, $\delta_{\sf{int}}, \, \delta_{\sf{ext},i} \, \delta_{\sf{con}}, \, \lambda$ ,ta> whereX is the set of input values,S is a set of states,Y is the set of output values, $\delta_{\text{int}}$  :S->S is the internal transition function,  $\delta_{ext}$ :Q×X->S is the external transition function,  $\delta_{\text{con}}$ :Q×X->S is the confluent transition function, ta: S->R + 0,∞Where $\mathsf{Q}\texttt{=} \{(\mathsf{s},\mathsf{e}) \, | \, \mathsf{s}\texttt{ \in } \mathsf{S}, \, \mathsf{0} \leq \mathsf{e} \leq \mathsf{ta}(\mathsf{s}) \, \}$  is the total state set, e is the time elapsed since last transition, $\lambda$ :S->Y is the output function and

R  $^+$   $_{0,\infty}$  is the set of positive reals with 0 and  $\infty$ 

# DEVS Hierarchical Modular Models

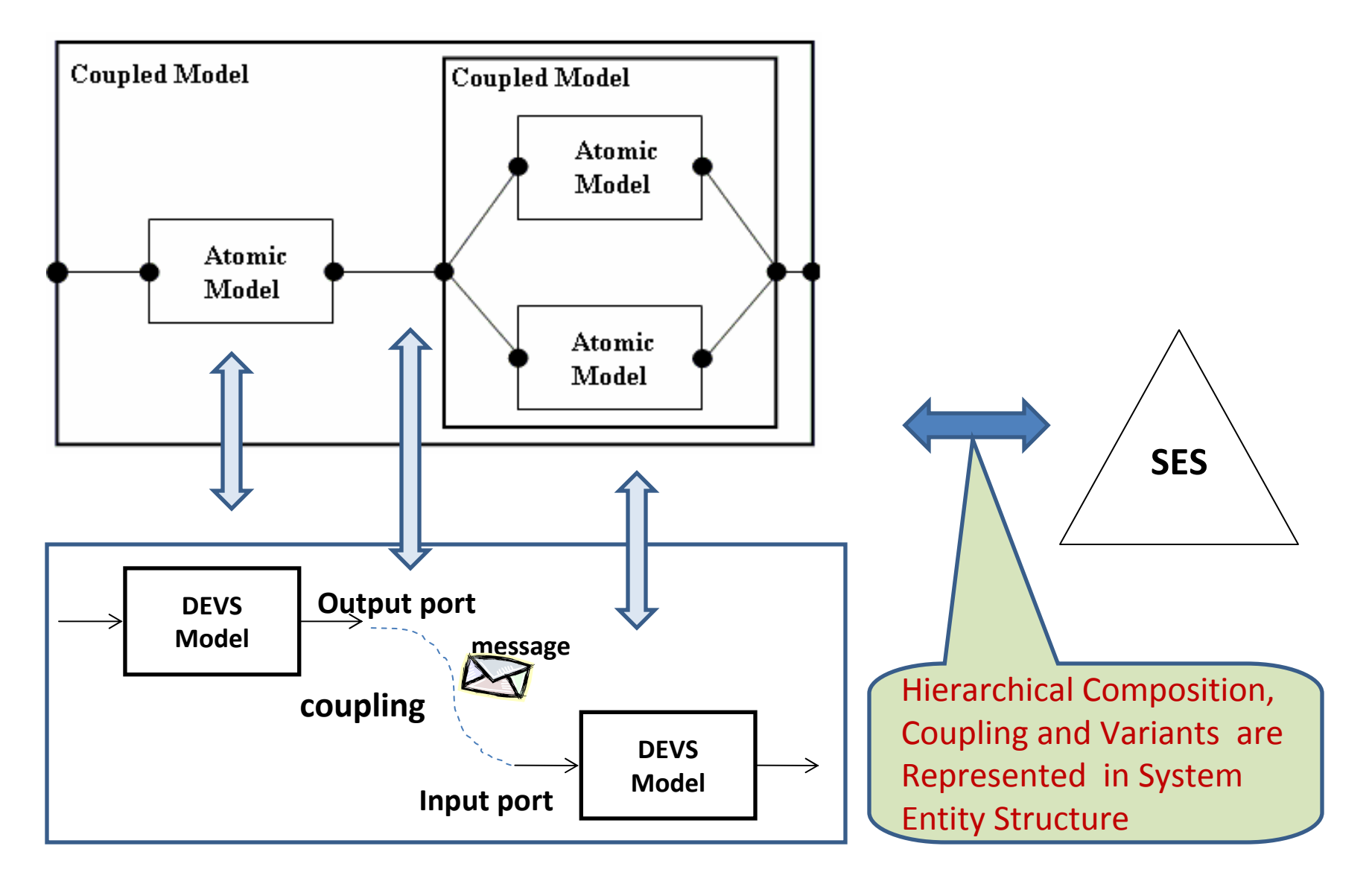

# Concept of DEVS Standard

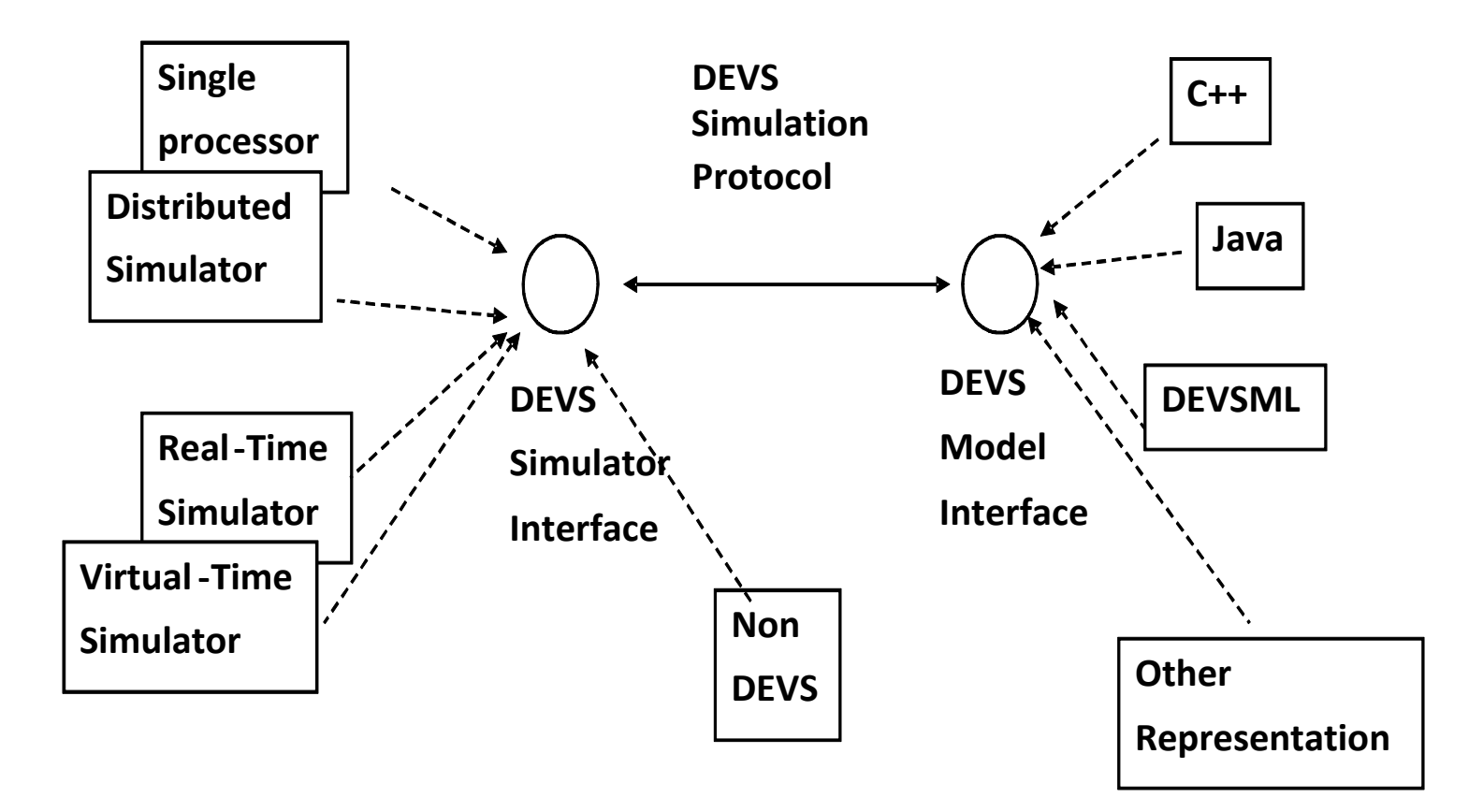

# DEVS Simulation Protocol

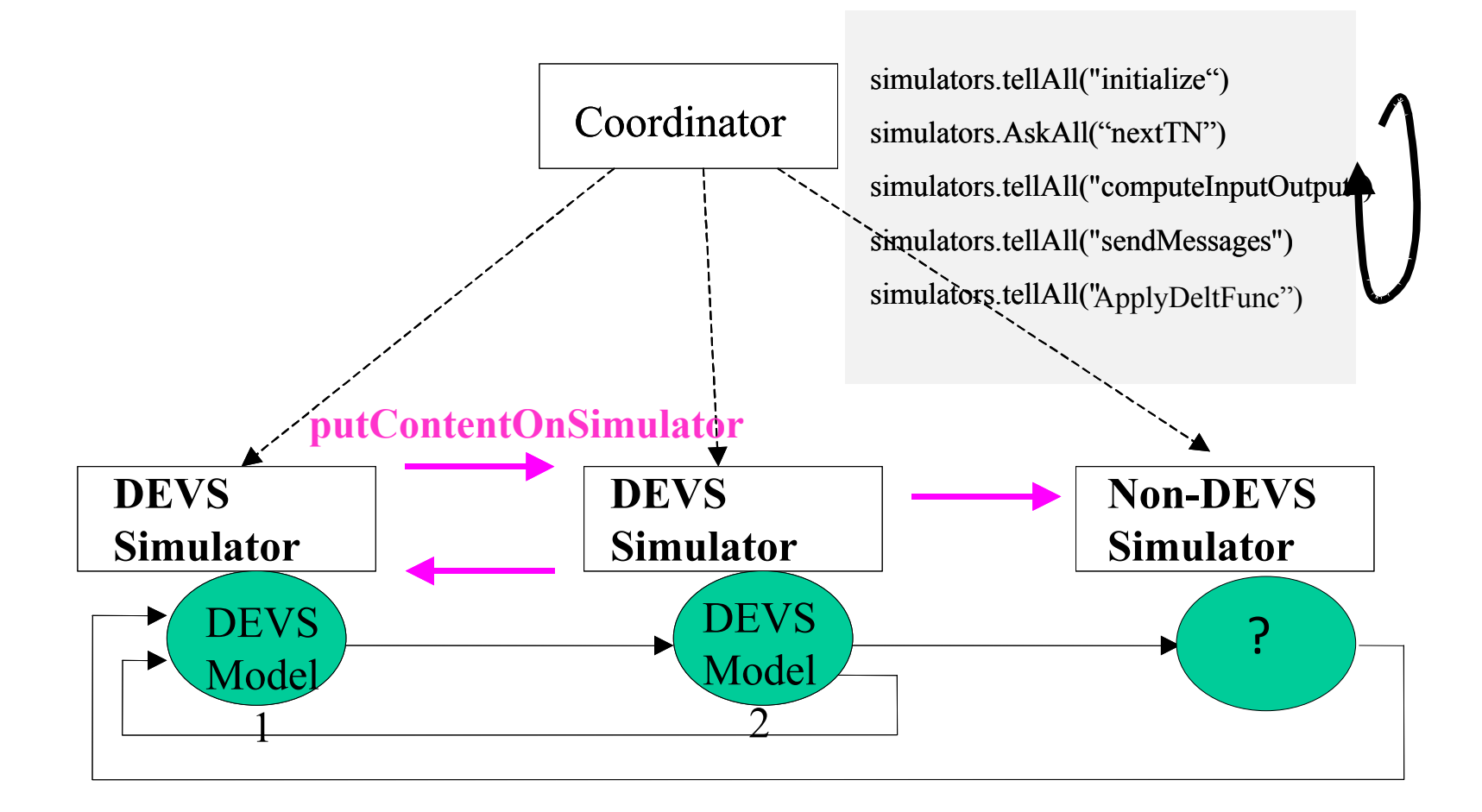

# Finite Deterministic DEVS : FD-DEVS

FDDEVS = <incomingMessageSet, outgoingMessageSet, StateSet, TimeAdvanceTable, InternalTransitionTable, ExternalTransitionTable,OutputTable>where

 incomingMessageSet, outgoingMessageSet, StateSet are finite setsTimeAdvanceTable: StateSet  $\rightarrow$  R0, $\infty$ + (the positive reals with zero and infinity) InternalTransitionTable: StateSet → StateSet ExternalTransitionTable: StateSet  $\times$  incomingMessageSet  $\rightarrow$  StateSet, and

OutputTable: StateSet  $\rightarrow$  2outgoingMsgSet ( = the set of subsets of outgoingMsgSet)

### Natural Language For FDDEVS

 •to start hold in PHASE for time SIGMA •hold in PHASE for time SIGMA •after PHASE then output MSG •from PHASE go to PHASE'•when in PHASE and receive MSG go to PHASE'<eventually>

Semantics defined bymapping into DEVS

# FD-DEVS

- • The "right" abstraction of DEVS – retains important timing properties
- •Amenable to analysis
- •Supports automation
- •Maps to DEVSJAVA
- **Supplies a skelton that can be extended to full** •**DEVS**
- ReqForAck• Simple XML expression •

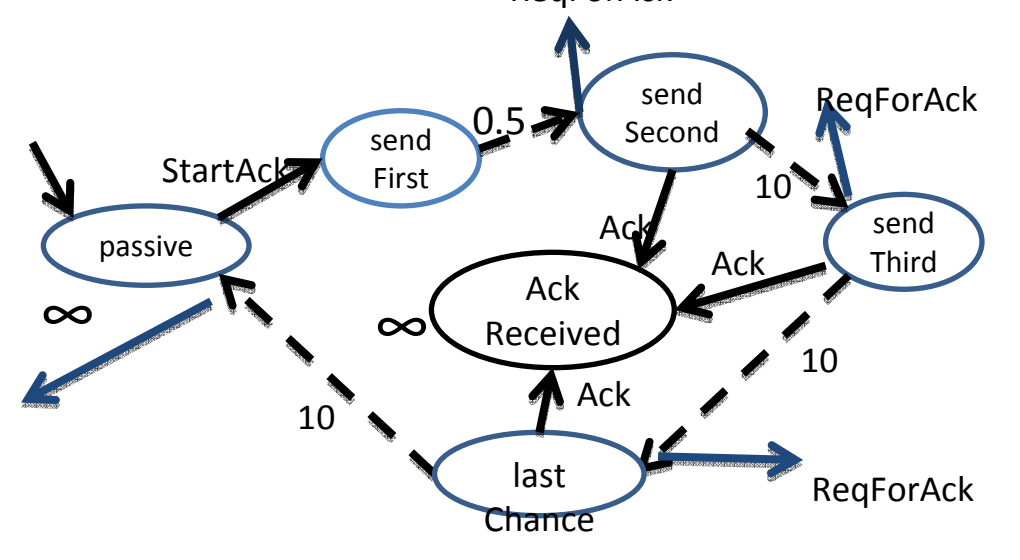

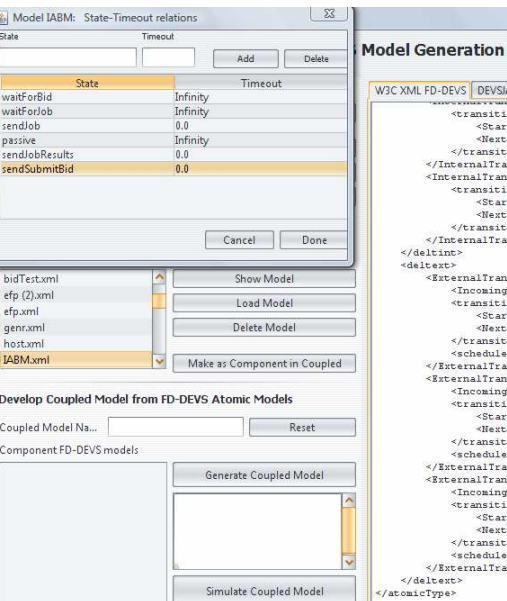

### AVA FD-DEVS tState>sendSubmitBid</StartSta State>waitForBid</NextState> ion> nsition sition intTransitionID="1"> tState>passive</StartState> State>passive</NextState> ion> nsition> sition extTransitionID="3"> Message>JobResults</IncomingMe tState>waitForJob</StartState> State>sendJobResults</NextStat ....<br>Indicator>true</scheduleIndica maximum<br>usition><br>sition extTransitionID="2"> Message>Bid</IncomingMessage> ...<br>tState>waitForBid</StartState> State>sendJob</NextState> ion><br>Indicator>true</scheduleIndica msition> .<br>isition extTransitionID="1"><br>diessage>SensorDataRequest</Inc tState>passive</StartState> State>sendSubmitBid</NextState ion> Indicator>true</scheduleIndica nsition:

### Example of Natural Language Spec:

1.to start passivate in passive 2.when in passive and receive StartAck go to sendFirst

3.hold in sendFirst for time 0.5 then output ReqForAck and go to sendSecond4.hold in ackReceived for time Infinity5.…

## Automated Analysis: Based on State Input Pairs Enables Automated Test Model Generation

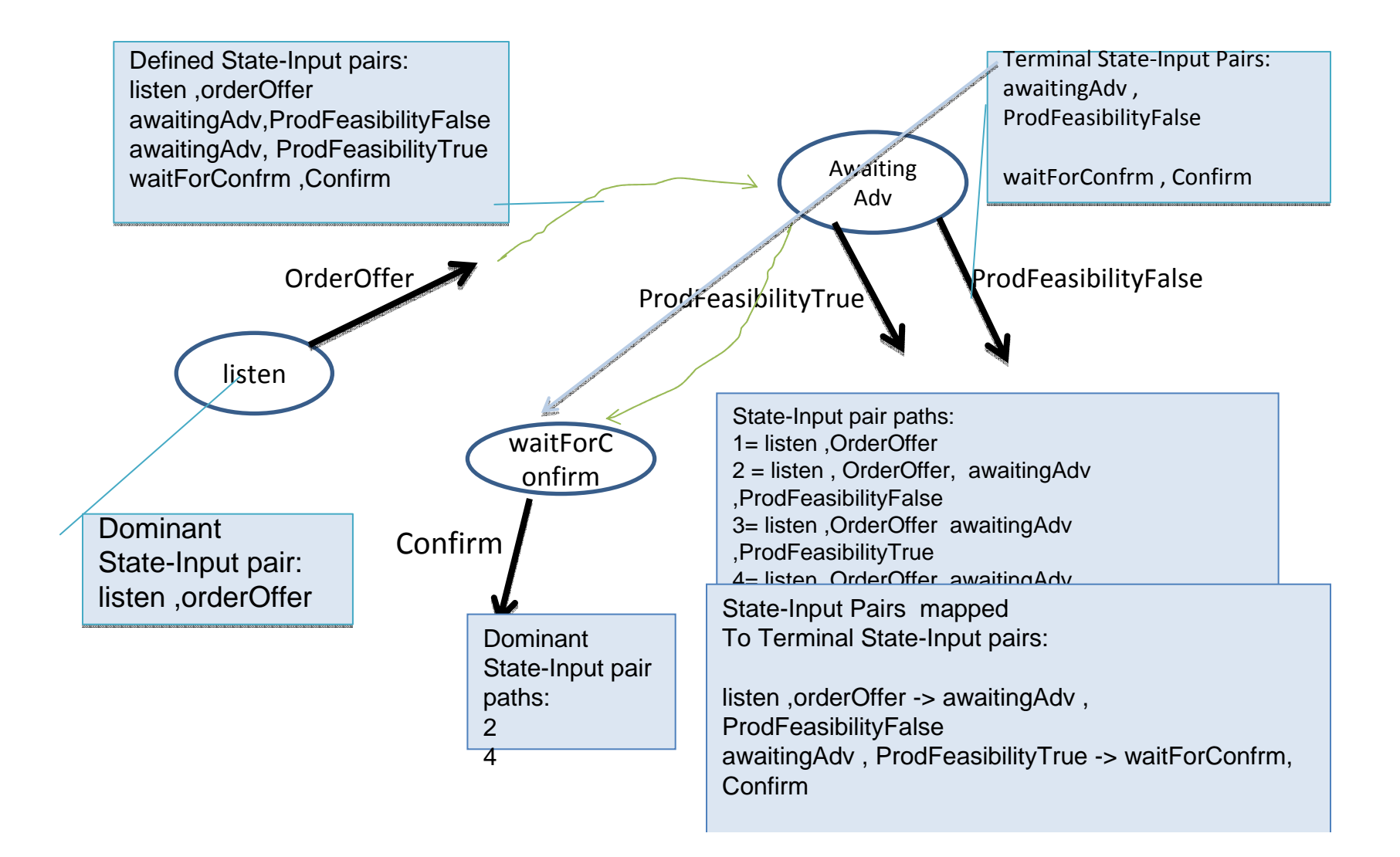

### Generated Test Models in DEVSJAVA SimView

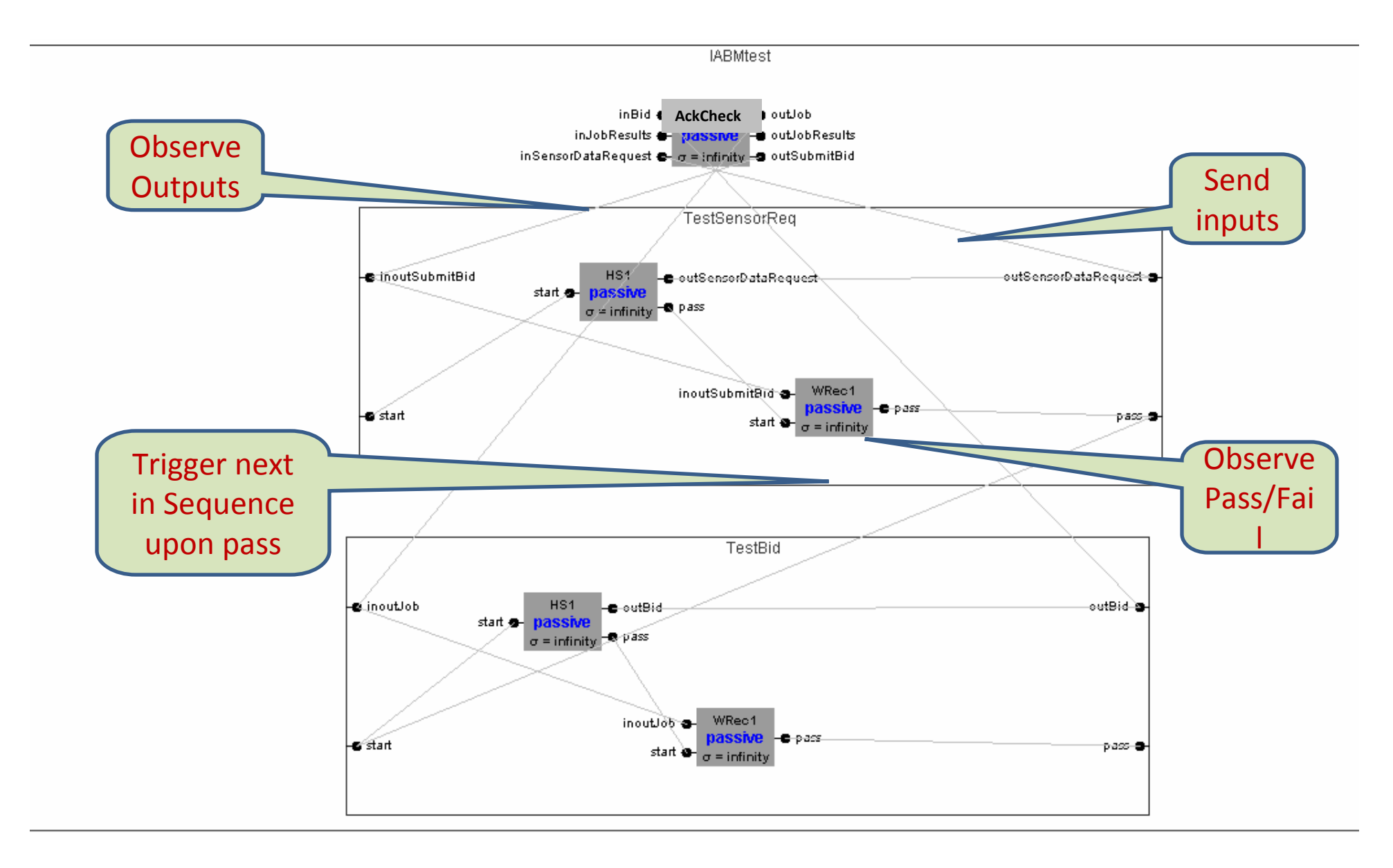

# System Entity Structure (SES) : SESBuilder

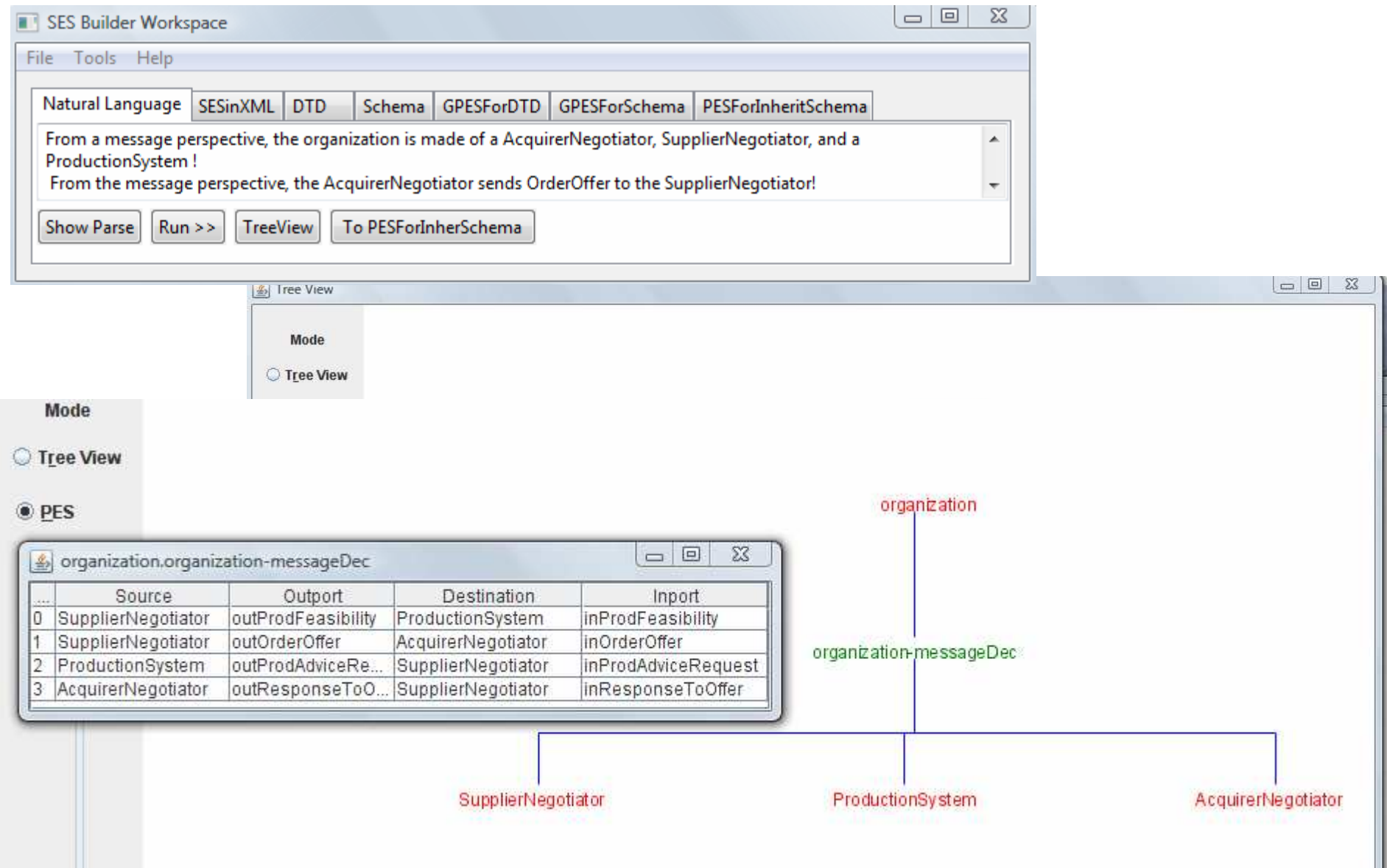

## System Entity Structure/Model Base Repository: Support Automated DEVS Generation and Reuse

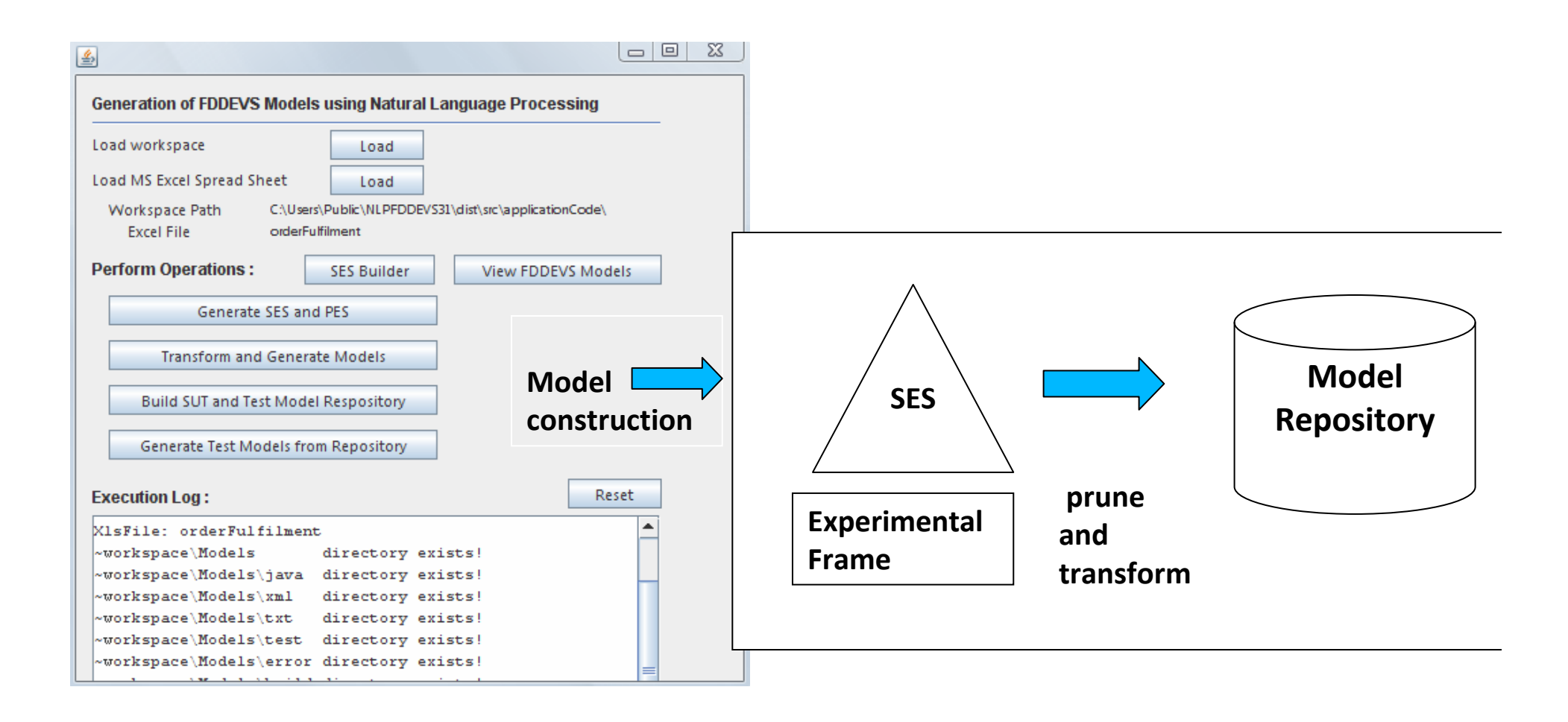

## DEVS/SOA Infrastructure: Supports Deployment and Execution of DEVS Models on the Web

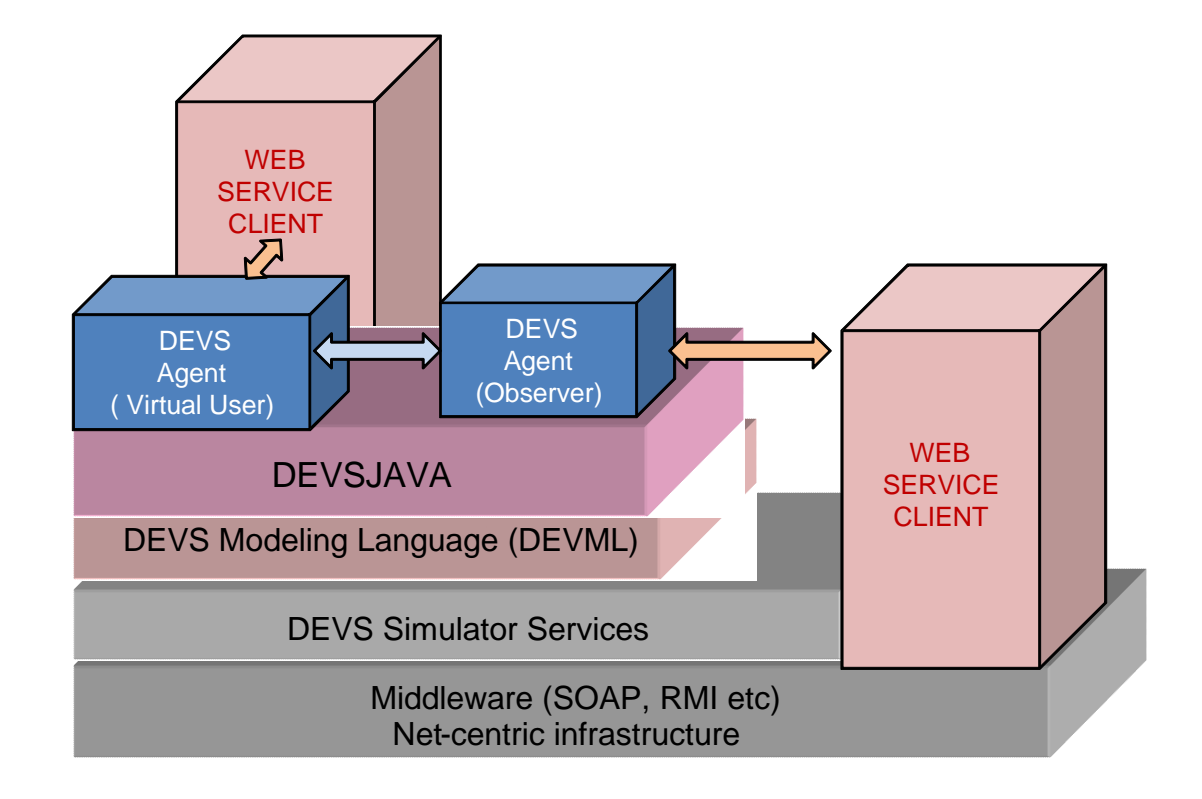

### Books and Web Links

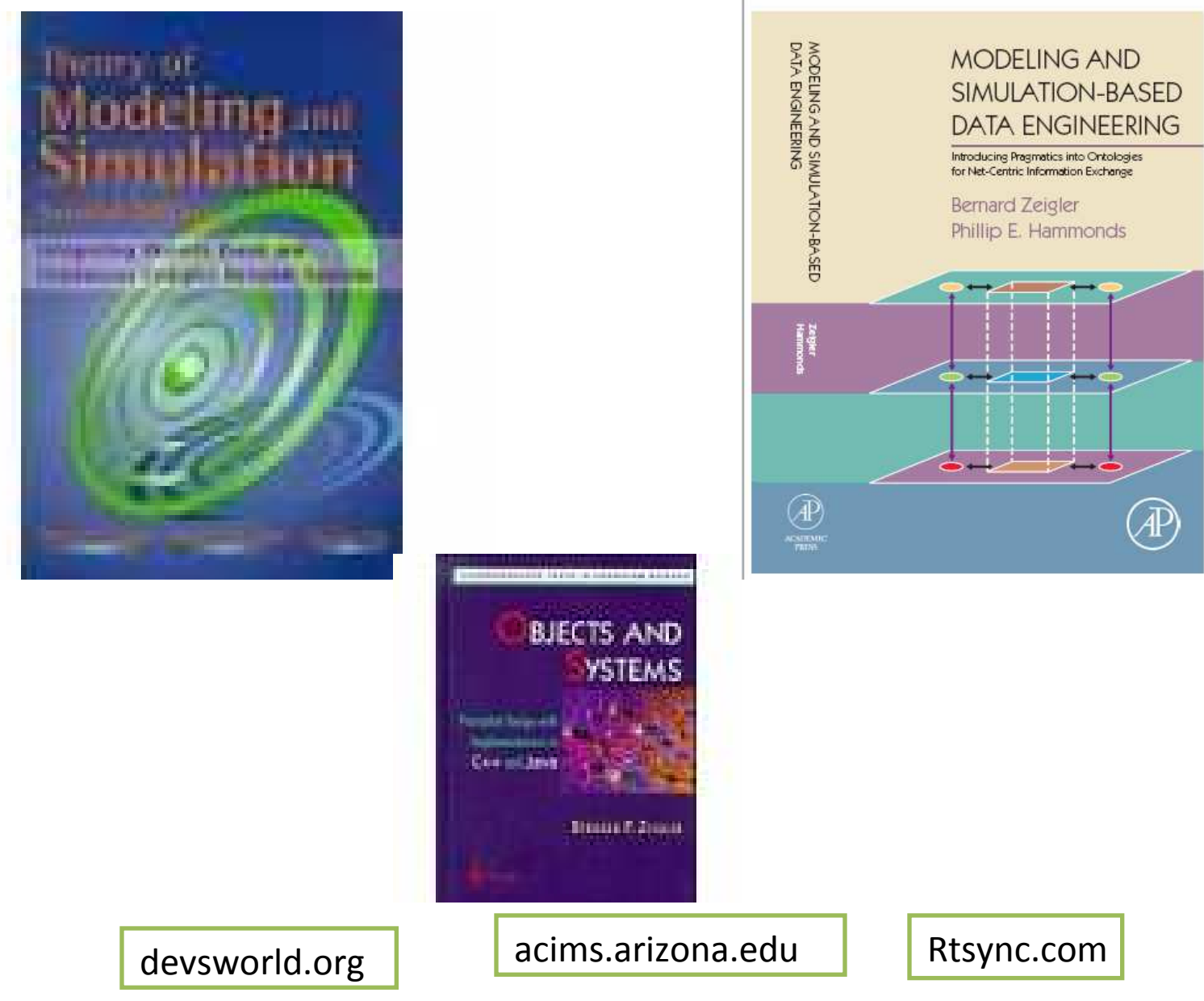

# Backup: Proposed DEVS Standard

# Layered structure

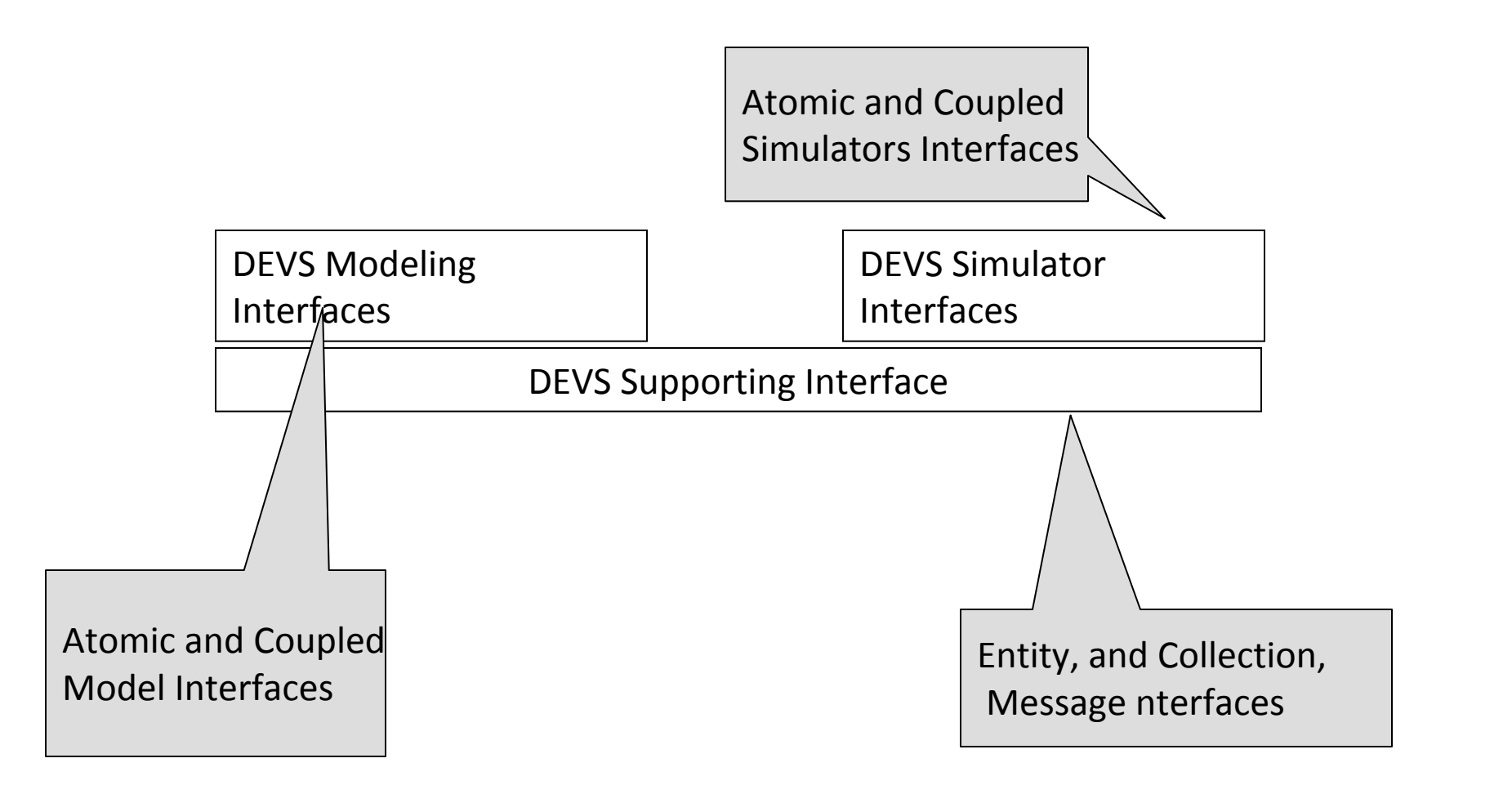

# DEVS Supporting Interfaces

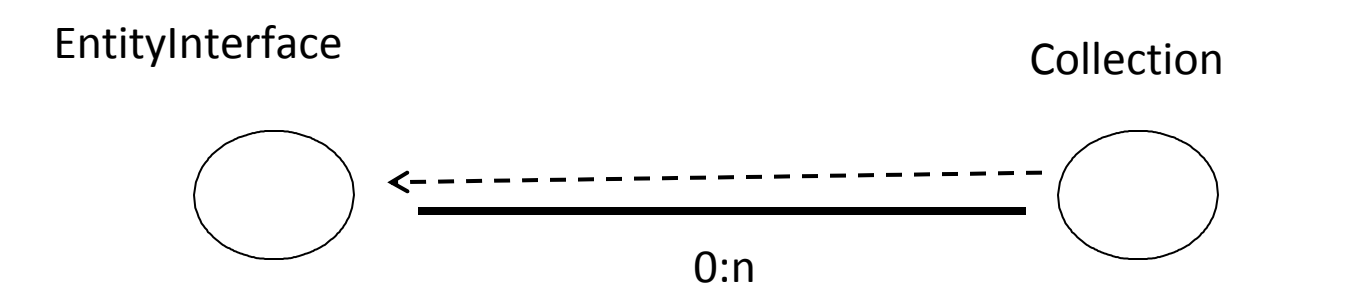

interface EntityInterface{ String getName();boolean equalName(String name);}

interface Collection extends EntityInterface{ int size();void add(EntityInterface entity);void remove(EntityInterface entity);boolean contains(EntityInterface entity);}

# Message-related interfaces

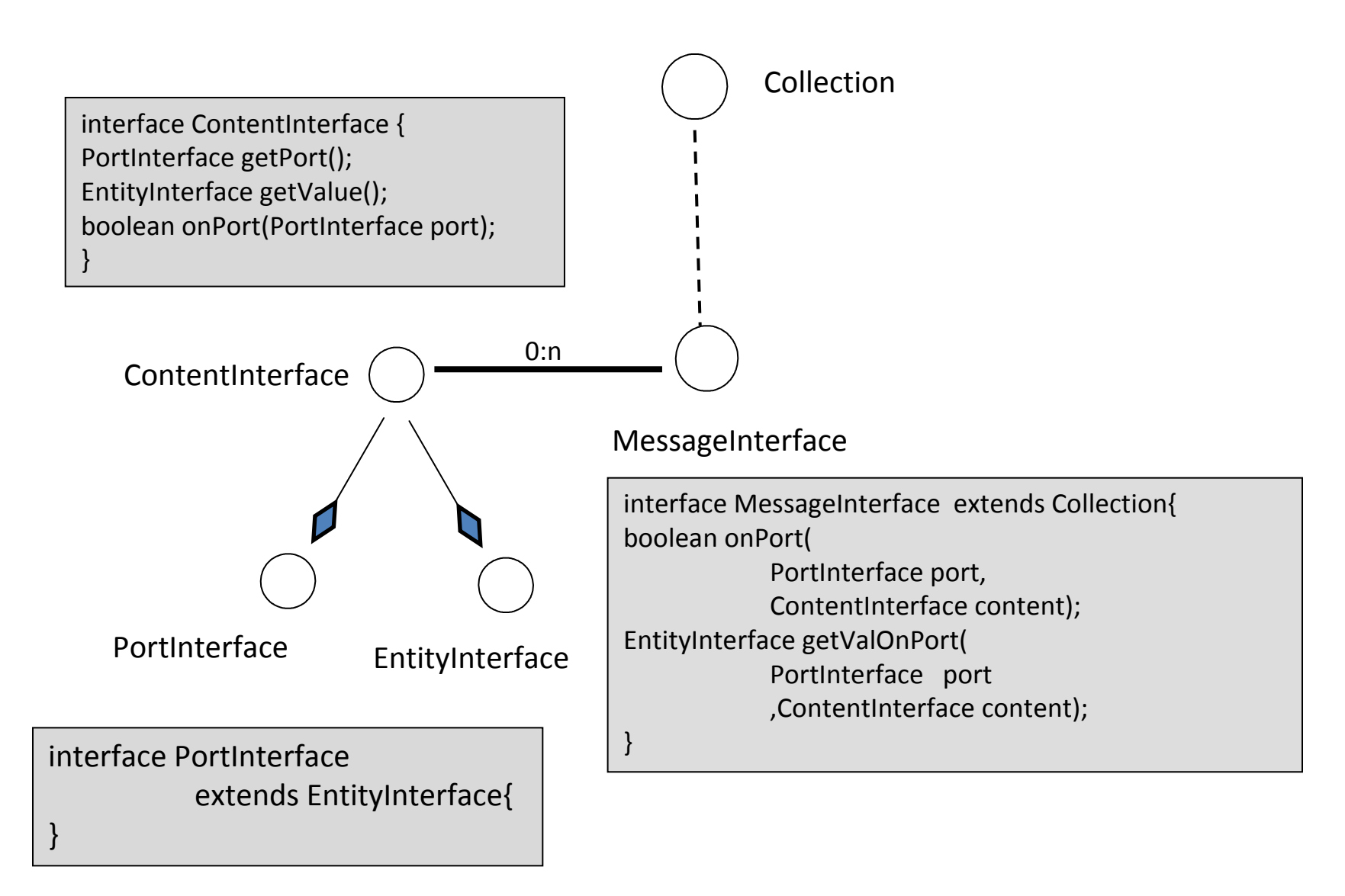

# Ensemble Interfaces

ensembleBasic**Collection** ensembleCollection

interface ensembleBasic { void tellAll(Method m, EntityInterface[ ] args); ensembleCollection askAll(Method m); ensembleCollection which(Method m); EntityInterface whichOne(Method m);}interface ensembleCollection extends ensembleBasic, Collection{public ensembleCollection copy(ensembleCollection ce);}

# DEVS Model Interfaces

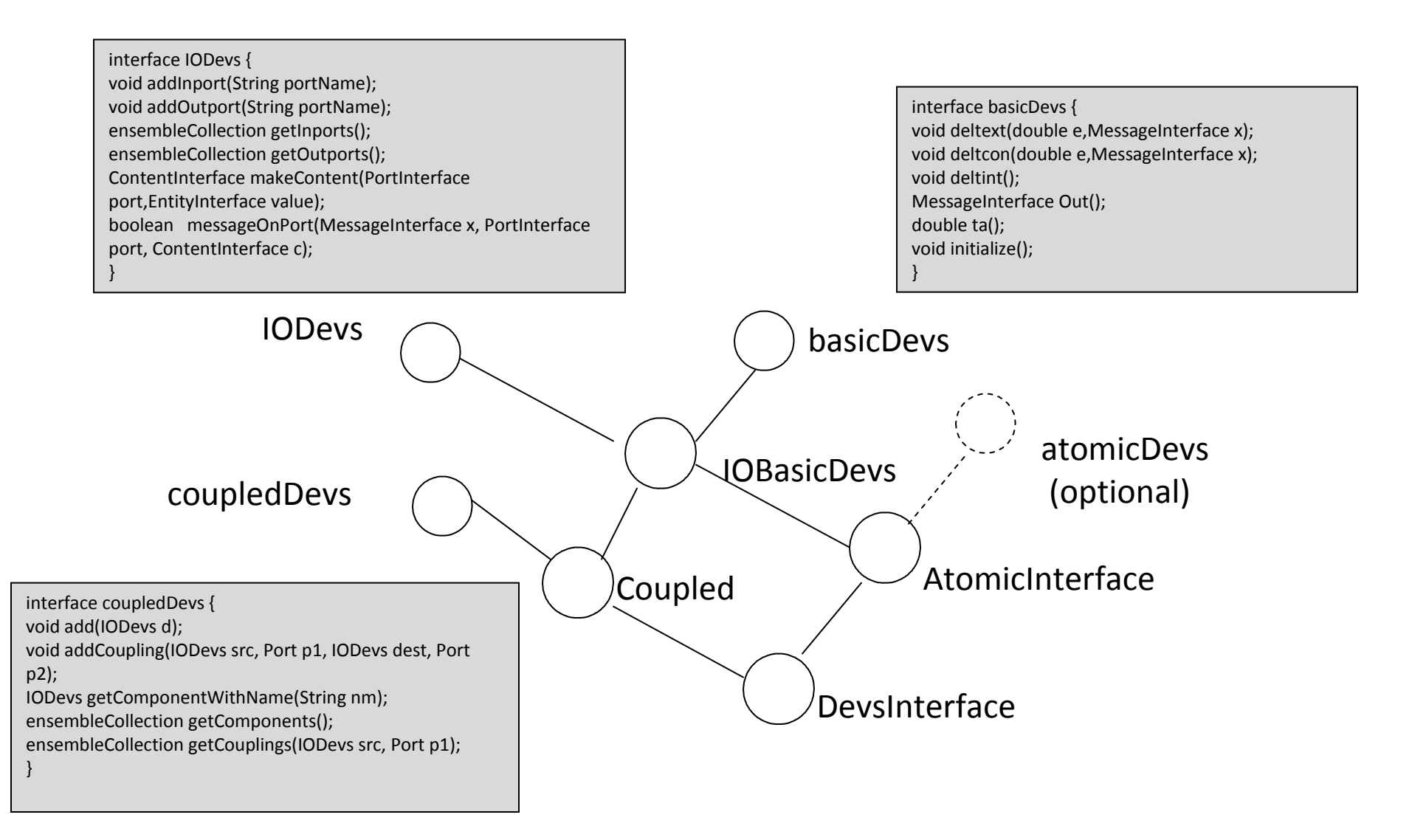

# DEVS Simulator Interfaces

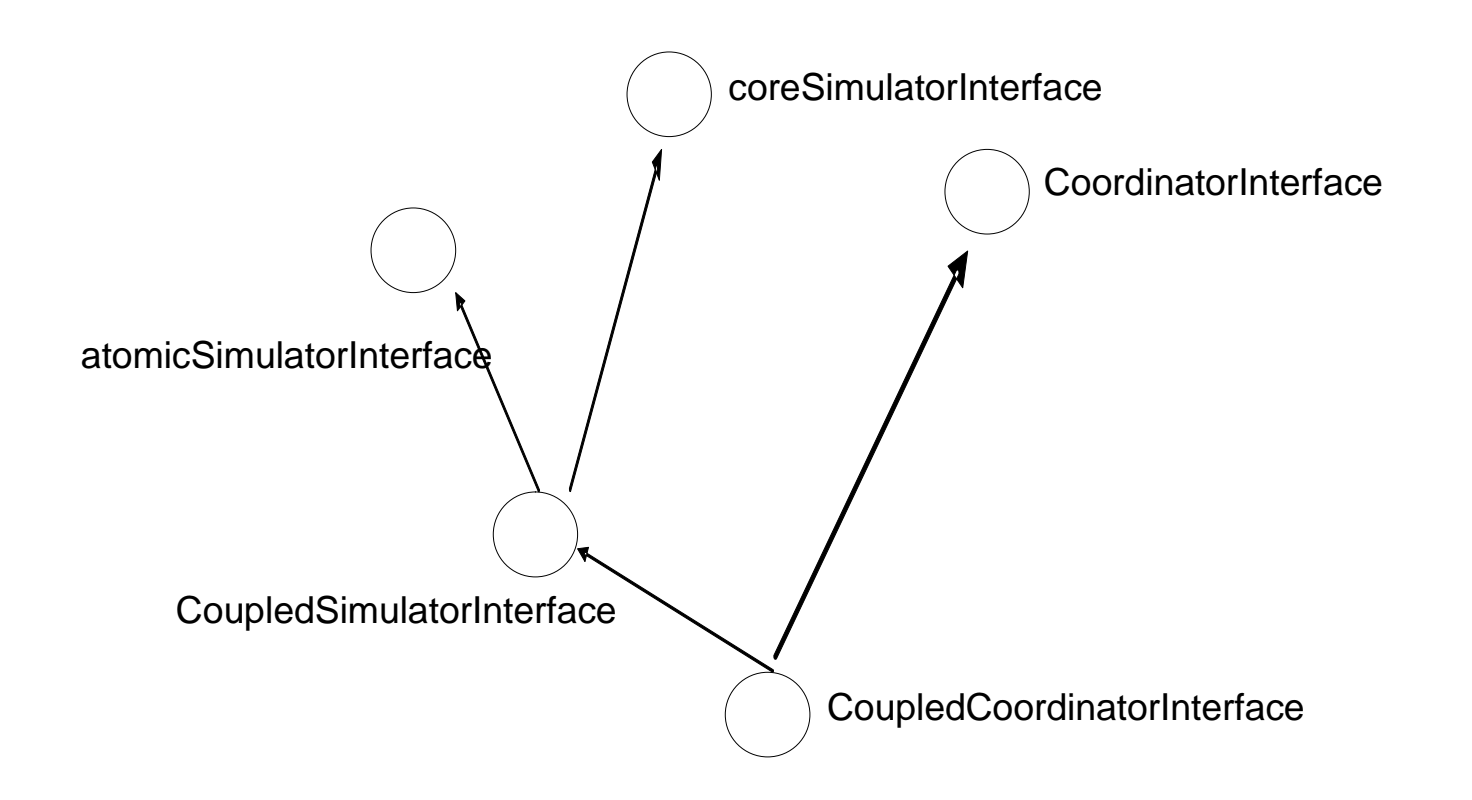